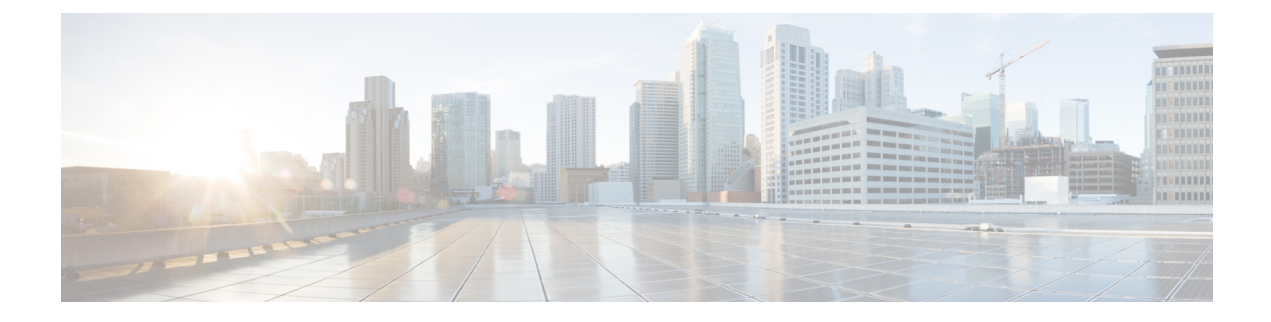

# **Single Sign-On Registration API**

• Single Sign-On [Registration](#page-0-0) API, on page 1

## <span id="page-0-0"></span>**Single Sign-On Registration API**

Use the Single Sign-On (SSO) Registration API to register SSO-compatible components with the Cisco Identity Service. These components include AW, Finesse, and Unified Intelligence Center machines.

To retrieve the overall registration status or the status for a single component, see the Single [Sign-On](ucce_b_cisco-ucce_developer_guide-12-6-2-_chapter31.pdf#nameddest=unique_71) Status [API](ucce_b_cisco-ucce_developer_guide-12-6-2-_chapter31.pdf#nameddest=unique_71).

### **URL**

https://<server>/unifiedconfig/config/sso/register

#### **Operations**

• [update](ucce_b_cisco-ucce_developer_guide-12-6-2-_chapter1.pdf#nameddest=unique_3/unique_3_Connect_42_section_BFBE1D3EB6E94BED9490843BDB29FA6D): Registers all SSO-compatible components in the Machine Inventory with the Cisco Identity Service, using the URL https://<server>/unifiedconfig/config/sso/register. (See Machine [Inventory](ucce_b_cisco-ucce_developer_guide-12-6-2-_chapter23.pdf#nameddest=unique_60) API

#### **Parameters**

None

I

٦